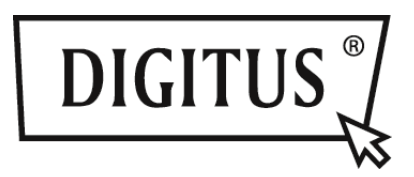

# **USB 2.0 AKTIVES VERLÄNGERUNGSKABEL**

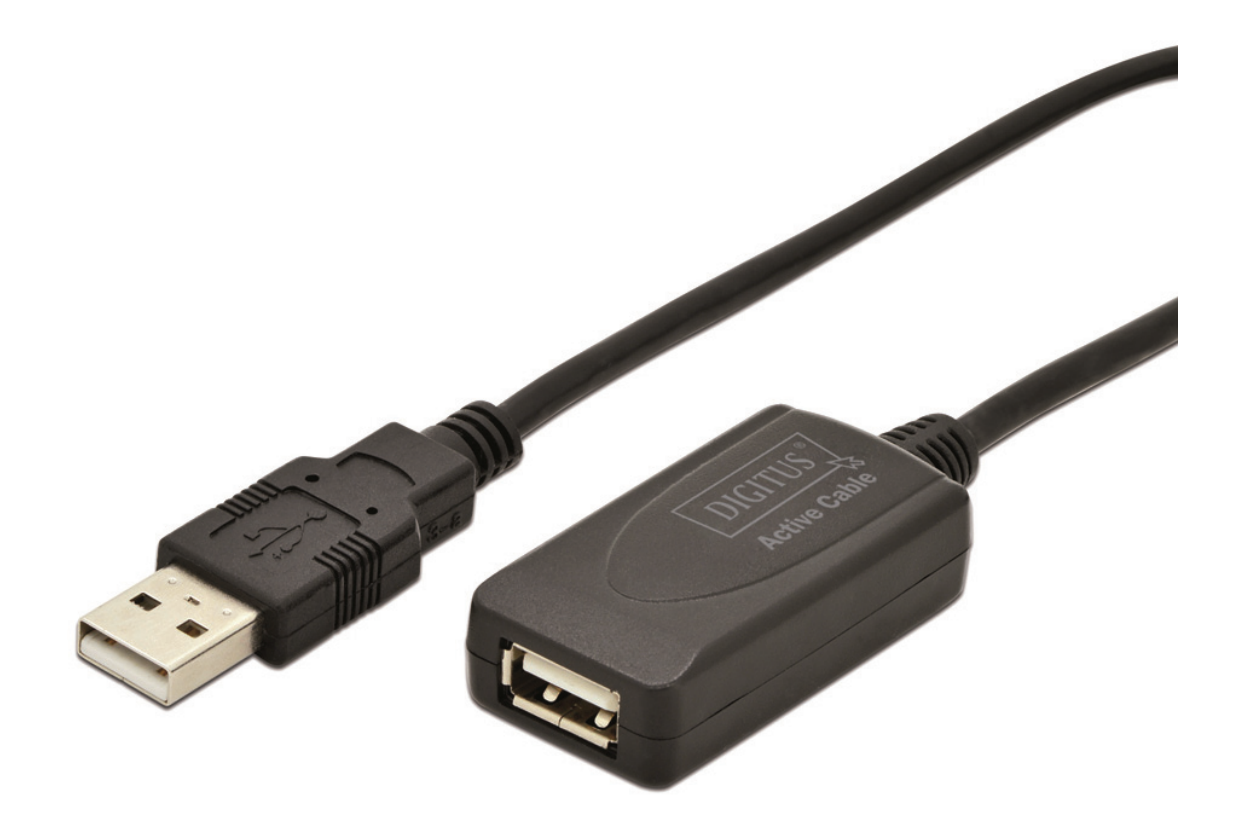

**Kurzanleitung zur Installation DA-70130-4** 

## **Einleitung:**

Dieses Produkt erlaubt den Anwendern einen Abstand vom PC zu den angeschlossenen Geräten von bis zu 5m.Das USB Signal wird über dieses Kabel übertragen und dabei bleibt eine optimale Signalqualität erhalten, die den USB 2.0 Standard erfüllt.

## **Spezifikationen & Eigenschaften:**

- Entspricht der USB 2.0 Spezifikation
- Aktives USB Verlängerungskabel stellt gute Signalqualität sicher und erfüllt die USB Spezifikation
- Für jeden USB Anschluss geeignet
- Unterstützt Windows98/2000/XP/2003/Vista/Win7/ Win8, Mac OS v9.0 oder höher

### **Abbildung:**

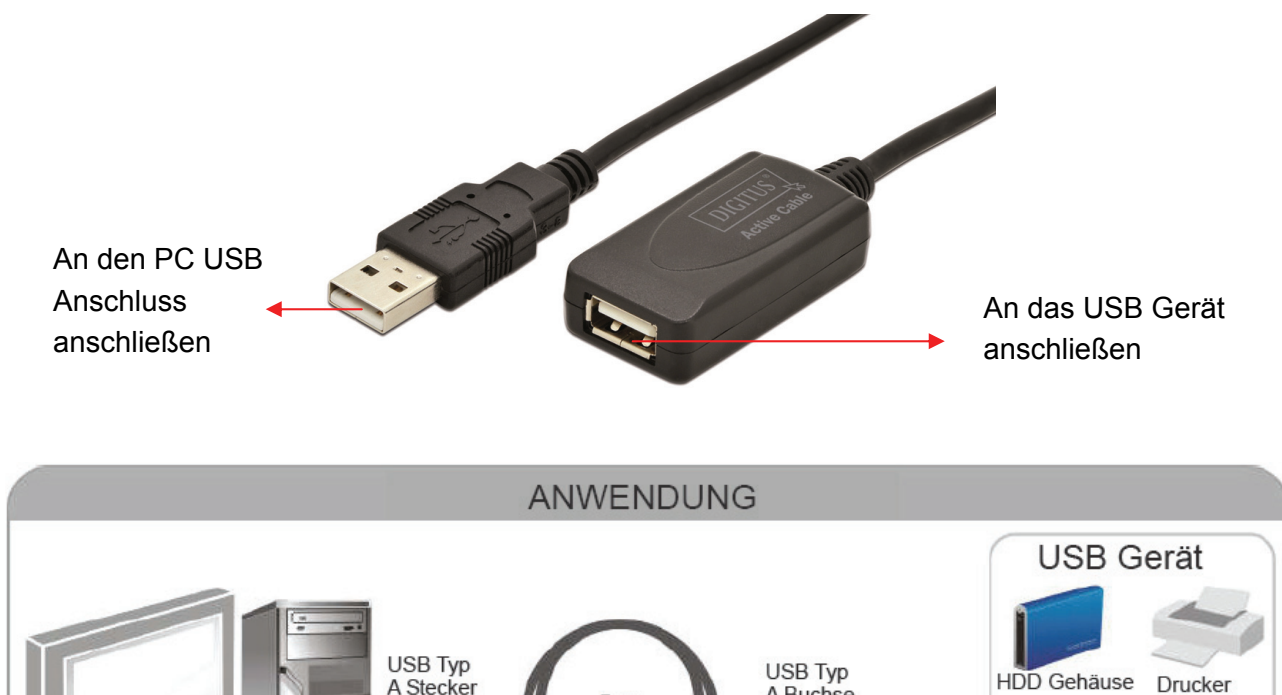

 $5<sub>m</sub>$ 

A Buchse

图:图

 $\bullet$ 

Mobiltelefon

HDD Halter Digitalkamera

MP3/MP4

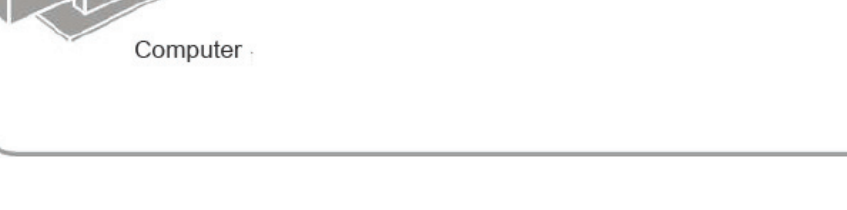

### **Installation:**

- 1. Stellen Sie sicher, dass der PC USB Anschluss ordnungsgemäß funktioniert
- 2. Starten Sie den Computer und warten Sie darauf, dass die Arbeitsoberfläche hochgeladen ist 5 m
- 3. Schließen Sie den USB A Stecker an den PC USB Anschluss und den A Buchsenanschluss an das USB Gerät an
- 4. Der PC erkennt das externe Gerät automatisch